## **Docker**

## **install**

- [debian 9 \(stretch\)](https://www.digitalocean.com/community/tutorials/how-to-install-and-use-docker-on-debian-9)
- [ubuntu 18.4](https://www.digitalocean.com/community/tutorials/how-to-install-and-use-docker-on-ubuntu-18-04)

root (nachträglich Pakete installieren):

docker exec -u root -t -i container\_id /bin/bash

From: <https://fw-web.de/dokuwiki/> - **FW-WEB Wiki**

Permanent link: **<https://fw-web.de/dokuwiki/doku.php?id=linux:docker>**

Last update: **2023/06/08 17:06**

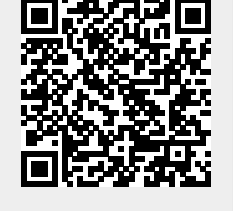